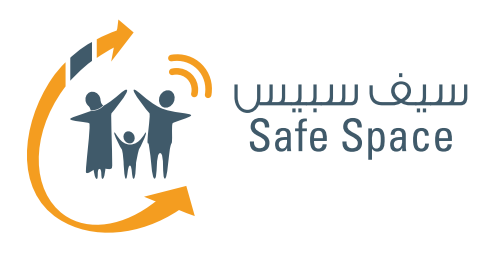

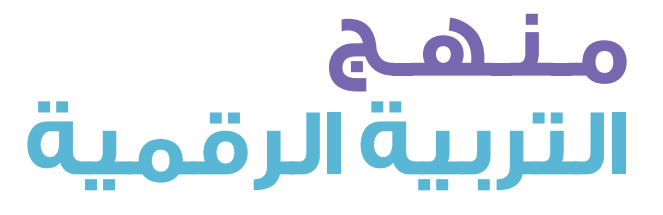

## **خطة ورشة عمل للطالب** الخصوصية على الإنترنت

8%

 $X - 3$ 

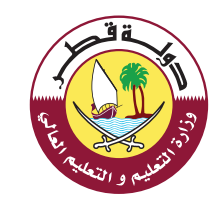

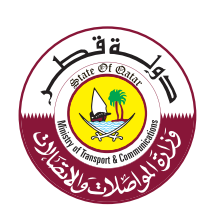

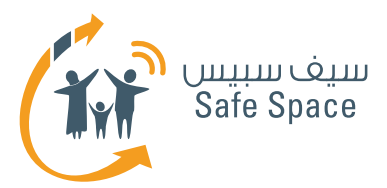

## **مكونات ورشة العمل**

## **مالحظة:**

هذه الوثيقة التشتمل إال على خطة و رشة العمل فقط. أما كل العناصر الأخرى ذات الصلة بورشة العمل الماثلة فقد أدرجناها أدناه لتسهيل رجوع المدرب إليها، و يمكن االطالع عليها في ملف ورشة عمل الخصوصية على اإلنترنت.

- **خطةورشةالعمل**
- **ِّ قراءات مرجعية للمدرب**
- **قراءات مرجعية للطالب**
- **عرض تقديمي عن الوعي بالسالمة على اإلنترنت**
	- **أنشطة ورشة العمل**
	- **ِّ مذكرات مرجعية للتوزيع**
	- **استبيان تقييم ورشة العمل**

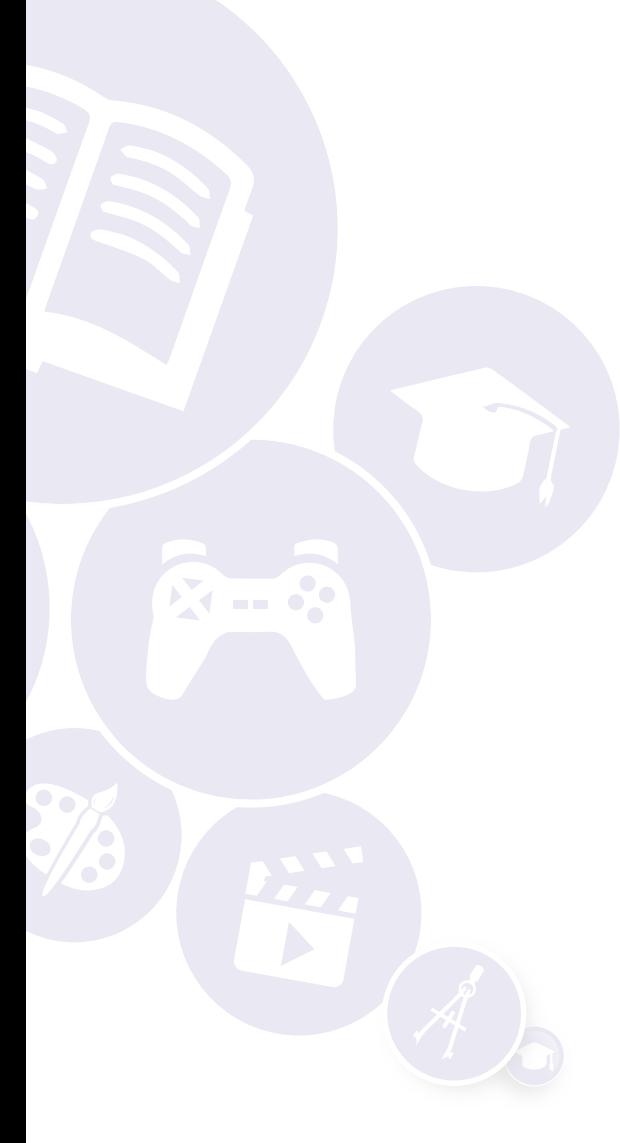

**2**

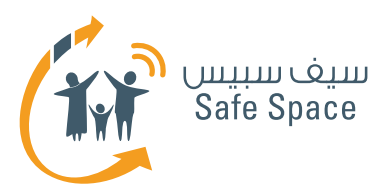

## **مقدمة عن ورشة عمل الخصوصية على اإلنترنت**

**الجمهور المستهدف:**  أولياء األمور

> **مدة ورشة العمل:**  160 دقيقة

**عناصر ورشة العمل:**

- **خطة ورشة العمل**
- **ِّ قراءات مرجعية للمدرب**
- **قراءات مرجعية للطالب**
- **عرض تقديمي عن الوعي بالسالمة على اإلنترنت**
	- **أنشطة ورشة العمل**
	- **مذكرات مرجعية للتوزيع**
	- **استبيان تقييم ورشة العمل**

### **نظرة عامة عن ورشة العمل:**

ِ تهدف ورشة عمل الخصوصية على اإلنترنت إلى تقديم نظرة عامة شاملة على كل ما يخص الخصوصية على ِّ اإلنترنت، وتقدم ورشة العمل في سياق ذلك شرحا مستفيضا إلعدادات الخصوصية و كيفية استعمالها ُّ للتأكد من أن خصوصية الطالب في أمان في أثناء ُّ تصف ِّ حه اإلنترنت. إضافة إلى ذلك، تقدم ورشة العمل ُّ نصائح سريعة سهلة التذك ِّ ر حول الخصوصية، ممايمكن الطالب من الرجوع إليها بعد ورشة العمل.كذلك َّ سيتعلم الطالب من خالل المناقشات واألنشطة الجماعية كيفية إنشاء كلمة سر منيعة لحماية حساباتهم على اإلنترنت، يكون من شأنها أن تتيح لهم َّ فرصة تطبيق ما يتعلمونه في ورشة العمل أوال بأول.

> **مـنـهـج التربية الرقمية**

**3**

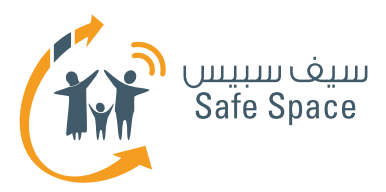

# **خطة ورشة عمل الخصوصيةعلى اإلنترنت**

**مدة ورشة العمل:**  160 دقيقة

### **المتطلبات:**

- جهاز العرض )البروجيكتور(.
- ِّ اتصال السلكي بشبكة اإلنترنت للمدرب.
	- غرفة عادية.
	- طاوالت يفضل أن تكون دائرية.
		- ِّ المذكرات التدريبية.
			- ملفات.

## **عدد المشاركين:**

25 مشاركا بحد أقصى

## **الهدف العام:**

التربية ورفع الوعي بالخصوصية على اإلنترنت.

## **األهداف المحددة:**

- ا. تقديم مغهومي السلامة والسلامة على الإنترنت.<br>٢. تقديم مغهومر ، الخصوصية والخصوصية على
- .2 تقديم مفهومي الخصوصية والخصوصية على الإنترنت.
	- .3 تقديم نصائح سريعة حول الخصوصية.
		- .4 تقديم سمات كلمة السر المنيعة.
	- .5 مساعدة الطالب في إنشاء كلمة سر منيعة.

## **المواد المستخدمة:**

- لوحات الشرح.
- وأقالم تظليل.
- وخطة ورشة العمل.
- والعرض التقديمي )البوربوينت(.

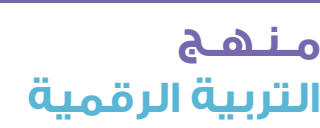

**4**

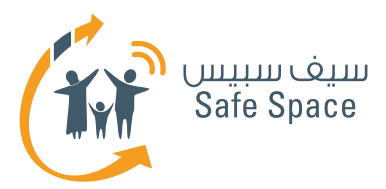

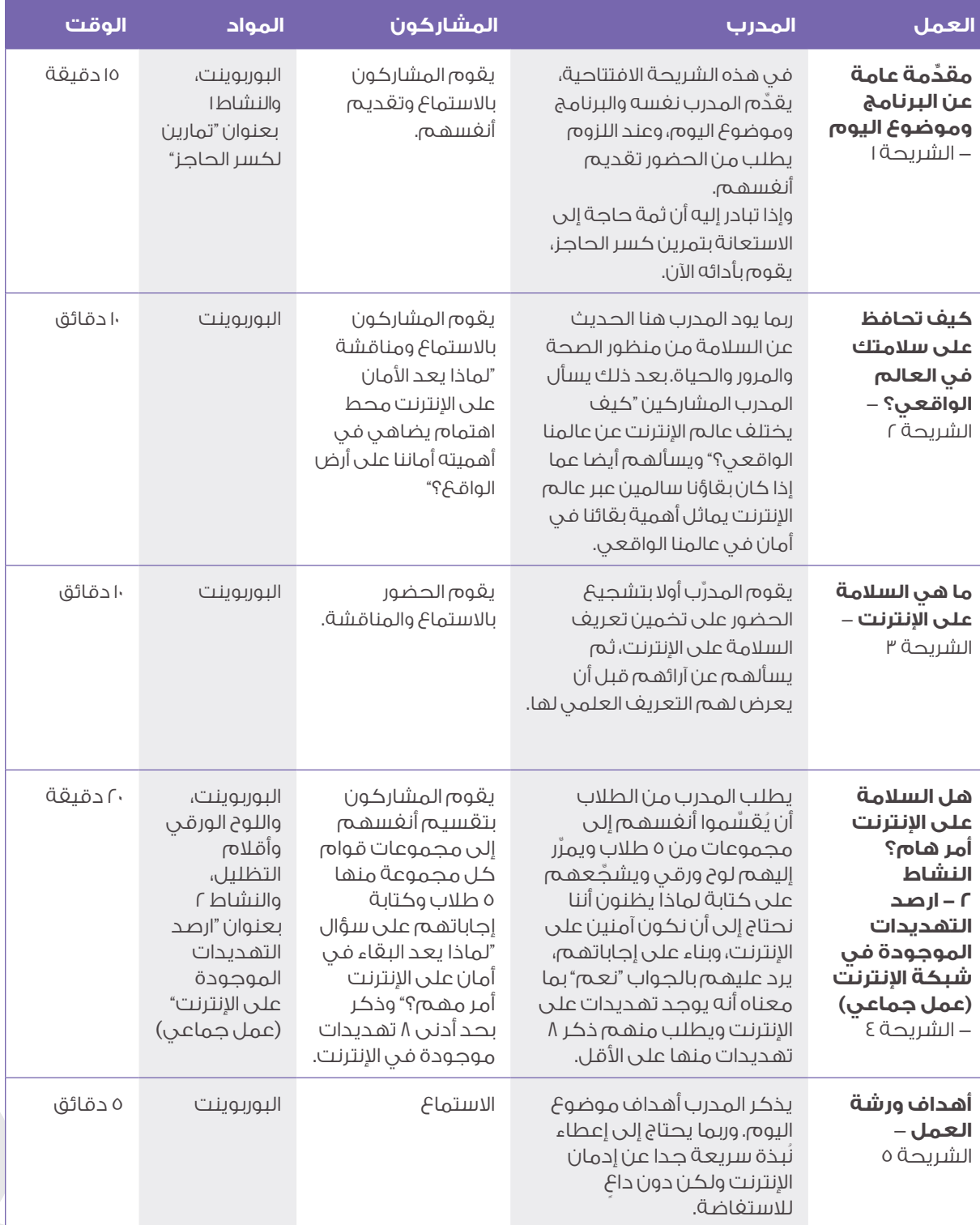

**5**

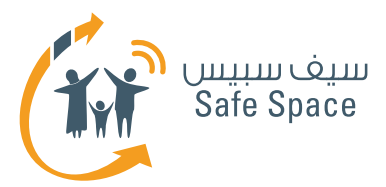

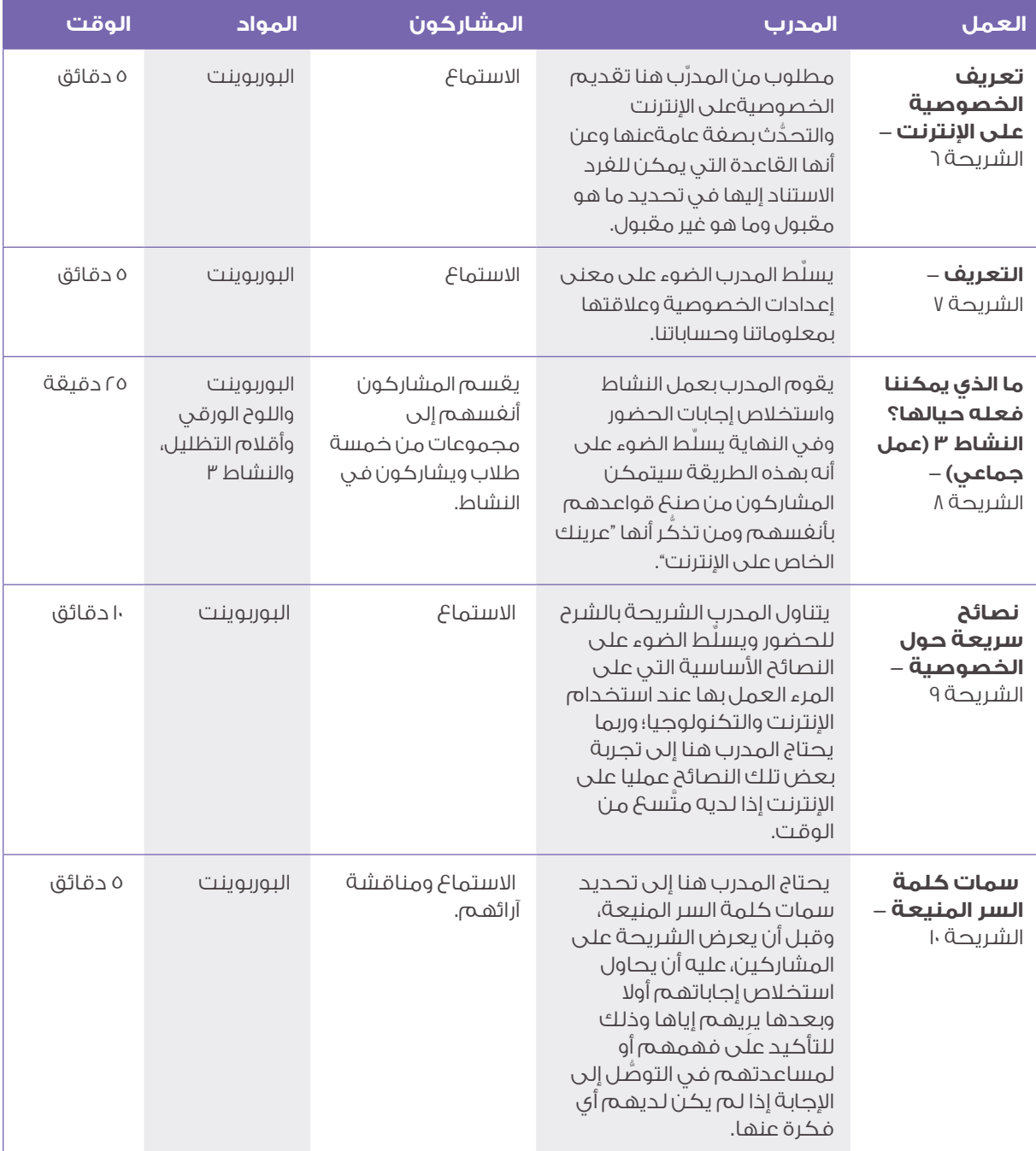

**6**

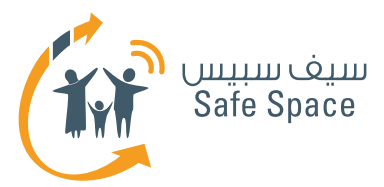

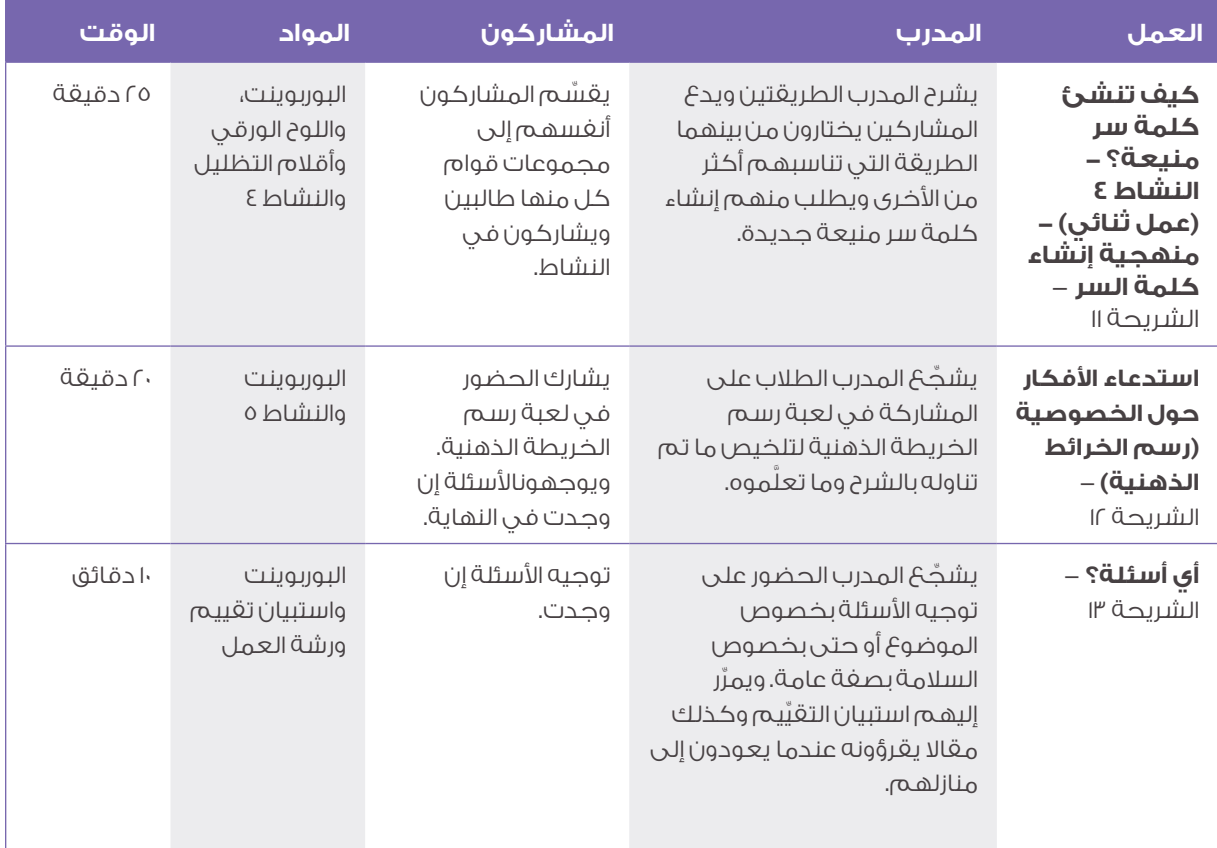

**7**

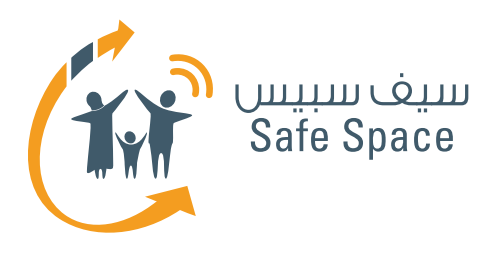

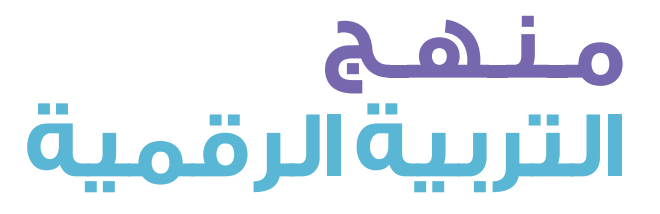

**النشاط )1(: تمارين لكسر الحاجز** الخصوصية على اإلنترنت

2%

 $2 - 3$ 

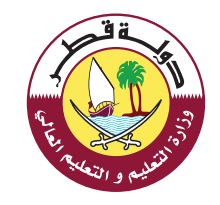

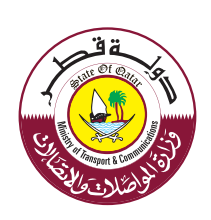

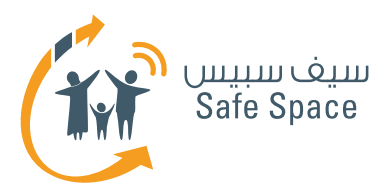

# **النشاط 1 تمارين لكسر الحاجز**

#### **مالحظات للمدرب:**

يمكنك أن تختار أحد تمارين كسر الحاجز المقترحة من القائمة، أو أن تختار واحدًا من بين تلك التمارين تكون قد أديته قبل ذلك في أثناء ممارستك التدريبية. إن القيام بتمارين كسر الحاجز ليس إلزاميًا، وعندما تقوم بتدريب معلمين فإن العادة جرت بأن تختار تلك التمارين التي ال تتطلب الكثير من الطاقة والحركة؛ فمحادثة قصيرة أو حكاية من واقع الحياة أفضل من لعبة "الغميضة" أو أية أنشطة أخرى من هذا النوع. فقط راقب المجموعة وفكر فيما يحتاجونه؛ هل يحتاجون إلى المزيد من الطاقة أو طاقة أقل، أو هل يحتاجون منك إلى أن تستمر في األنشطة فحسب.

هناك وصف لتمارين كسر الحاجز في مكان آخر منفصل. استخدم تمارين كسر الحاجز فقط إذا شعرت أنها ستساعدك في ورشة العمل. فهذه التمارين ليست هي .<br>جوهر المحتوى الذي تقدمه – فلا تجعل ورشة العمل عبارة عن مجموعة من تمارين كسر الحاجز فحسب. سوف تجد وصفًا موجزًا لتمارين كسر الحاجز في المواد الخاصةبالمعلم.

#### **طرق متنوعة ألداء النشاط:**

اتخذ من قائمة تمارين كسر الحاجز مصدرًا لإللهام. فهذا النوع من األنشطة البسيطة هو أنشطة يجمعها كل مدرب بنفسه ويدخل عليها ما يشاء من التعديالت بشكل مستمر، ويستخدمها في الوقت المالئم. فإذا كان لديك مجموعة من المعلمين من نفس المدرسة فال تستخدم تمارين كسر الحاجز التي يفترض أن تساعد المشاركين على تذكر أسماء بعضهم بعضا ألنها لن تكون مناسبة، أما إذا كانت مجموعة المشاركين تتكون من معلمين أكبر سنًا وأكثر خبرة، فال تحاول أن تطلب منهم أن يركضوا في المكان ويغنوا لأنهم على الأرجح سيرفضون ذلك. إذا شعرت أن لديك نشاط بسيط تفضل أن تستخدمه فاستخدمه إذًا.

**2**

**النشاط )1(: تمارين لكسر الحاجز**  $\circ$ الخصوصية على الإنترنت  $\circ$ 

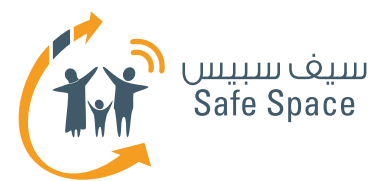

### **.1 األسماء**

يجلس المشاركون في دائرة وينطق كل واحد منهم اسمه مع تكرار كافة أسماء المشاركين الذين تحدثوا قبله. ويكون للمشارك الأول جولة إضافية يكرر فيها كافة األسماء في النهاية.

### **.2 األسماء**

يجلس المشاركون في دائرة وينطق كل واحد منهم اسمهبأن يقول مثلاً: (محمد، مدرس)بحيث يختار كلمات تصفه بدقة وتبدأ بنفس الحرف الذي يبدأ به اسمه.

### **.3 األسماء**

ينطق المشاركون أسماءهم فحسب واحداً تلو الآخر.

### **.4 الهوايات**

يقف المشاركون على كراسي في شكل دائرة وتنظيم محدد، ثم يمشون على الكراسي ليضعوا أنفسهم في ترتيب معين (تبعاً لمقاس الحذاء مثلاً).

### **.5 الهوايات**

يرسم جميع المشاركين هواياتهم المفضلة. بعد ذلك، يتم اختيار أربعة مشاركين ليقفوا في جوانب الحجرة ودون أن يتحدثوا، وإنما فقط من خالل مشاهدة رسومات المشاركين الآخرين، يحاولون تخمين الأشخاص الذين يشتركون معهم في الهوايات. عليهم بعد ذلك أن يجدوا مكانًا بالقرب من الرسم الذي يرون أنه يصف هواية مماثلة لهوايتهم. كل ذلك **دون أن يتحدثوا**! وبعد االنتهاء من المهمة، يجلس أفراد المجموعة مع بعضهم البعض ويناقشون النتائج - كيف يمكن أن تكون المظاهر مضللة  $\odot$ 

## **.6 للمتعة فحسب**

يقسم المشاركون إلى مجموعات من ثالثة أفراد على األقل ويطلب منهم بناء "ماكينة لــ ...." وتبعًا لمستوى قدرة المشاركين على التفكير المجرد، سيقومون إما ببناء ً ماكينات معينة، أي لتشذيب العشب مثال، أو، على سبيل المثال، بناء ماكينة تجعل الشمس تشرق.

## **.7 للمتعة فحسب**

يجلس أحد المشاركين على كرسي ويحاول أربعة مشاركين آخرين رفعه/ رفعها بأصابعهم.

## **.8 للمتعة فحسب**

تخمين الشخصيات - توضع ملصقات على ظهور المشاركين بأسماء شخصيات (من أفلام الكرتون أو من عالم السياسة، أو الأفلام … الخ). وتكون مهمتهم تخمين الشخصية التي يحملون اسمها. ويمكنهم أن يسألوا الآخرين أسئلة، ولكن تقتصر الإجابات التي يتوقعونها على "نعم" أو "ال" فقط.

## **.9 التعليقات**

السيجارة - يكتب المشاركون تعليقًا ويطوون الورقة واحدًا تلو الآخر حتى يكونوا سيجارة في النهاية. ويمكن للمدرب أن يقرر نوع التعليق الذي يريده/ تريده.

## **1010التعليقات**

يرسم المشاركون أيديهم على ورقة - مجرد رسم. بعد ذلك يكتبون اسمهم عليها. وبعد ذلك، يطلب منهم عدّ الجوانب الإيجابية التي يتمتعون بها وكتابة العدد. ثم يطلب منهم إضافة رقم 2 إلى العدد الذي كتبوه ويكون ذلك العدد هو عدد الجوانب التي طلب منهم تسميتها وكتابتها.

## **1111التعليقات**

يضع المدرب سلطانية في مكان ظاهر ويطلب من المشاركين أن يضعوا فيها تعليقاتهم عنها على ملصقات في كل مرة يرغبون في ذلك.

## **1212تمارين متنوعة**

يقسم المشاركون إلى مجموعات ثنائية ويتحدثون عن بعضهم البعض لدقيقة واحدة، ويسجل المشارك اآلخر مالحظات. بعد ذلك تكون مهمتهم رسم كافة األشياء التي سمعوها وأن يعرضوها للمجموعة ويطلبوا منها تخمين ما تم رسمه.

## **1313التغلب على التوتر**

ما الذي يغضبك في .. (المدرسة، العمل ... الخ)؟ اكتبه بشكل فردي. لن نقرأه. فما تكتبه يخصك وحدك كي تعرفه. واآلن مزق الورقة إلى أصغر قطع ممكنة. وتخيل مخلوقًا هزليًا غريبًا. واآلن الصق قصاصات الورق على ورقة لتشكيل المخلوق الذي تخيلته .

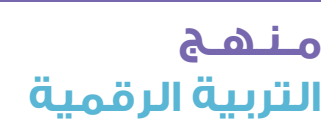

**3**

**النشاط )1(: تمارين لكسر الحاجز**  $\circ$ الخصوصية على الإنترنت  $\circ$ 

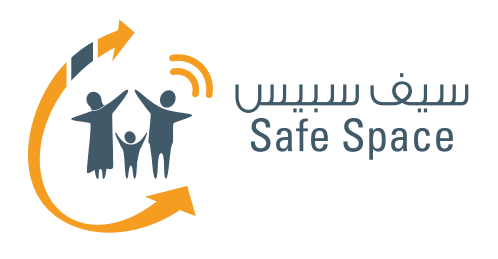

 **ورشة عمل للطالب: النشاط )2( عمل جماعي** الخصوصية على اإلنترنت

2%

 $2 - 3$ 

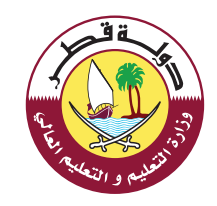

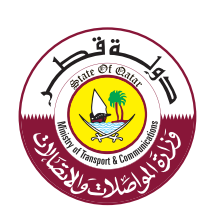

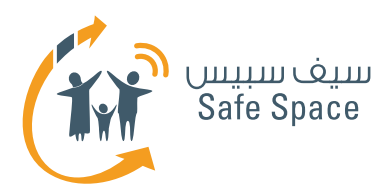

## **النشاط 2 - )عمل جماعي( ارصد التهديدات الموجودة في شبكة اإلنترنت**

#### **الموضوع:**

النشاط 2 - رصد التهديدات الموجودة في اإلنترنت

#### **العنوان:**

ارصد التهديدات الموجودة في الإنترنت (عمل جماعي)

#### **األهداف التي يشملها النشاط:**

- .1 سيتمكن الحضور من توضيح لماذا يحتاجون إلى البقاء آمنين على شبكة اإلنترنت.
	- .2 سيتمكن الحضور من رصد بعض التهديدات الموجودة على شبكة الإنترنت.

### **الوقت:**

20 دقيقة

### **الموارد:**

العرض التقديمي (البوربوينت)، ولوح أوراق الشرح وقلم تظليل لكل مجموعة - الشريحة الرابعة.

### **مالحظات للمدرب:**

ِّقسم الحضور إلى مجموعات من 5 ِ أفراد، ثم اعط كل ِّ مجموعة منهم لوح أوراق وقلم تظليل. وشجعهم على كتابة أسباب أهمية السالمة ولماذا يحتاجون إلى البقاء آمنين على الإنترنت. بعد ذلك، اطلب من كل مجموعة أن ترصد على األقل 8 تهديدات موجودة في اإلنترنت وأن تصف كل منها في جملة مختصرة. ال تتوقع أن يكتبوا مصطلحات بعينها، بل األمور التي يواجهونها على الإنترنت والتي قد تضرهم أو تضر عائلاتهم، ولا تتوقعَ أن يصنْغوا هذه الأمور في قوائم.

### **طرق متنوعة ألداء النشاط:**

إذا بدت إحدى المجموعات على استعداد إلنهاء المهمة ولكنك الحظت أنهم لم يفهموها، فقم بمساعدتهم. اُكتب لهم تهديدا واحدا وشجّعهم على رصد بقية التهديدات وشرحها. واترك لهم مساحة للتفكير فيما قد يحدث لهم من أمور سيئة أو أمور سيئة قد حدثت لهم من قبل على شبكة اإلنترنت، ثم اطلب منهم تصنيف كل منها في قائمة على أنه أحد التهديدات.

## **مـنـهـج التربية الرقمية**

**2**

وإذا كانت المجموعة صغيرة، اطلب من الحضور أن يذكروا الإجابة بصوت عال على السؤال؛ لماذا من المهم ن نبقى آمنين على شبكة اإلنترنت وأن يرصدوا كذلك التهديدات الموجودة في اإلنترنت بينما تكتبها أنت على لوح الأوراق في شكل قائمة، ثم اعرضها عليهم.

في حالة توفّر أجهزة الكمبيوتر ووقت كاف، قسّه الحضور إلى مجموعات من خمسة أفراد، واطلب منهم البحث على اإلنترنت خالل خمس دقائق عن التهديدات ِ الموجودة به وتعريف السالمة على اإلنترنت، ثم اعرض في ثالث دقائق نتائج كل مجموعة على بقية الحضور.

وإذا كانت الجلسة تُجرى في مكتبة، قسَّم الحضور إلى مجموعات من خمسة أفراد، واطلب منهم البحث في الكتب على السالمة واختيار أي عدد من التهديدات الموجودة في الإنترنت وتعريف السلامة على الإنترنت ِ في خمس دقائق، ثم اعرض في ثالث دقائق نتائج كل مجموعة على بقية الحضور.

### **ُّ التوقعات:**

لماذا من المهم البقاء في أمان على اإلنترنت؟

من المهم أن تتعلم كيف تبقى آمنا على اإلنترنت مثلما تتعلم البقاء في أمان بمجرد أن تغادر منزلك؛ فهذه مهارات ستبقى معك طوال حياتك.

**ورشة عمل للطالب: النشاط (2) عمل جماعي** الخصوصية على الإنترنت

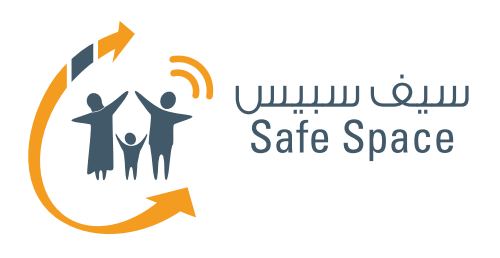

**ورشة عمل للطالب: النشاط )3( عمل جماعي** الخصوصية على الإنترنت

8%

 $\frac{1}{2}$ 

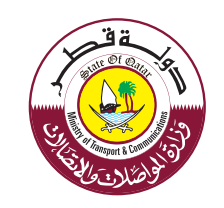

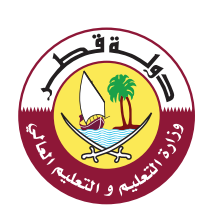

J

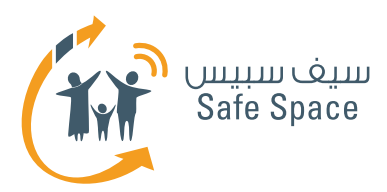

# **النشاط 3 - )عمل جماعي( ما الذي يمكننا فعله حيالها؟**

#### **الموضوع:**

النشاط 3 - ما الذي يمكننا فعله حيالها؟

#### **العنوان:**

ما الذي يمكننا فعله حيالها؟ (عمل جماعي)

#### **األهداف التي يشملها النشاط:**

- .1 سيتمكن الحضور من تحديد الفرق بين المعلومات العامة والخاصة وتسليط الضوء عليهما.
	- .2 سيتمكن الحضور من تحديد المعلومات التي يمكنهم مشاركتها والتي ال يمكن مشاركتها.
	- .3 سيتمكن الحضور من تخصيص صالحيات دخول كل فرد من أقاربهم وأصدقائهم واآلخرين على معلوماتهم.

#### **الوقت:**

25 دقيقة

#### **الموارد:**

عرض تقديمي (بوربوينت)، ولوح أوراق الشرح وقلم تظليل لكل مجموعة - الشريحة الثامنة.

#### **مالحظات للمدرب:**

هذه هي الأسئلة التي يمكن طرحها في شرائح العرض التقديمي على الحضور، وعليهم كتابة إجاباتهم على َّ لوح أوراق الشرح الذي يمرر إليهم.

- ِّصنف المعلومات في إحدى الفئتين التالتين:
	- إما عامة أو خاصة.
	- ما الذي يمكن نشره؟
	- ما الذي يجب إبقائه محجوبا؟
- حدد من يكون له صالحية االطالع على المعلومات؟

ِّقس ِّ م الحضور إلى مجموعات من خمسة أفراد ومرر إليهم لوح أوراق الشرح وقلم حبر أو قلم تظليل، ثم اطلب من كل مجموعة أن تستغرق **عشر دقائق** في الاطلاع على قائمة الأسئلة وذلك لكى يحدد الحضور كيفية ضمان خصوصيتهم سواء عندما يكونون متصلين باإلنترنت أو غير متصلين به. فالهدف من ُّ هذا النشاط هو مساعدتهم على التوصل إلى طرق يمكنهم استخدامها في الحفاظ على خصوصيتهم، ومساعدتهم في تحديد الفرق ما بين معلوماتهم العامة ومعلوماتهم الخاصة، وتمكينهم من اتخاذ القرارات بشأن ما يجب نشره وما يجب أن يظل خصوصيا، وكذلك تعريف حقوق الدخول. وبناء على ذلك، اطلب من كل مجموعة أن تختار ممثال عنها يعرض ما توصلت إليه من نتائج في ثالث دقائق.

ِّ وسلط الضوء في النهاية على أنه بذلك سيستطيع كل واحد من الحضور أن يصنع قواعده بنفسه على اإلنترنت، ِّ وذكرهم بأنهم سيتمكنون من ذلك ألنها »عرينك الخاص على اإلنترنت«.

وال تعتمد على ما »يردده الجميع«، بل احكم بنفسك واستعر َ بحسَّك المتواضع.

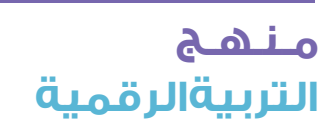

**2**

**ورشة عمل للطالب: النشاط )3( عمل جماعي** الخصوصية على اإلنترنت

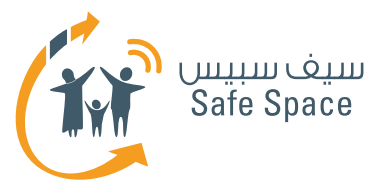

### **طرق متنوعة ألداء النشاط:**

ُّ إذا تبادر إليك أن إحدى المجموعات تعاني في التوصل إلى إجابات، حاول مساعدتها في إيجاد بعضها، ولكن ال ِّ تقدم دعما كثيرا واتركهم يفكرون في كيفية معاملة معلوماتهم.

إذا كنت تجري هذه الجلسة في معمل وسائط، اطلب من الحضور تسجيل الدخول على حساباتهم على الفيس بوك واتركهم ليجدوا كل إعدادات الخصوصية المتاحة ويضعونها في قائمة ويضعون تعريفا لوظيفة كل منها إن أمكن.

ِّ إذا كان الحضور مجموعة صغيرة، شجعهم على المناقشة، ثم سجل الدخول على حسابك على الفيس بوك واعرض لهم كل اإلعدادات، وقبل أن تقوم بذلك، اذكر إجابات كل الأسئلة المطروحة من قبل؛ أي أن كل ما سيتبقى عليك فعله هو إطالع الحضور على قائمة اإلعدادات وفحصها وتسليط الضوء على أهم مجموعة إعدادات تحتاج إلى الضبط. وإذا كان الحال كذلك، حاول أن تعرض نموذجا جيدا من خالل ضبط كل اإلعدادات ُ قبل بدء الجلسة وذلك حتى تري الحضور كيفية الضبط التي يتعين أن تكون الإعدادات عليها.

## **ُّ التوقعات:**

## **المعلومات العامة:**

- صورة الحساب
- المعلومات األساسية مثل الهوايات واإلنجازات
	- الأماكن التي تود زيارتها أو زرتها من قبل<br>● والمن د والمن د...!
		- والمزيد والمزيد...!

## **المعلومات الخاصة:**

- تاريخ الميالد
- االنتماء الديني
- َّ الصور الملتقطة مع العائلة واألصحاب المقربين
	- والمزيد والمزيد...!

**3**

**ورشة عمل للطالب: النشاط )3( عمل جماعي** الخصوصية على الإنترنت

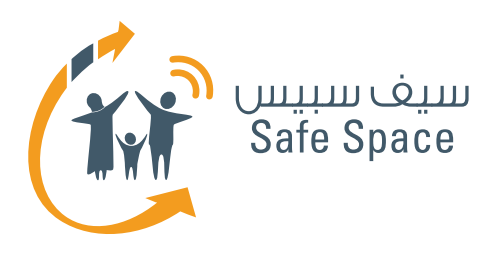

**ورشة عمل للطالب: النشاط )4( عمل ثنائي** الخصوصية على الإنترنت

8%

 $\frac{1}{2}$ 

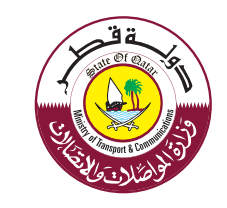

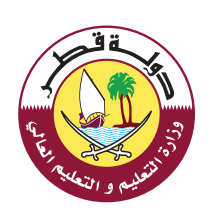

J

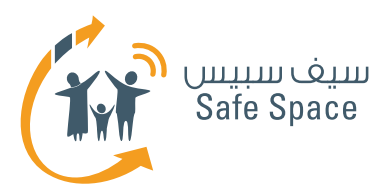

## **النشاط 4 - )عمل ثنائي ( كيف تنشئ كلمة سر منيعة**

#### **الموضوع:**

النشاط 4 - منهجية إنشاء كلمة السر.

### **العنوان:**

كيف تنشئ كلمة سر منيعة (عمل ثنائي).

#### **األهداف التي يشملها النشاط:**

- .1 سيتعرف الحضور على طرق مختلفة إلنشاء كلمة ُّ سر منيعة يسهل تذكرها ويصعب تخمينها.
- .2 سيتمكن الحضور من استخدام واحدة من الطرق َ الملقى عليها الضوء من أجل إنشاء كلمة سر منيعة جدا.

## **طرق متنوعة ألداء النشاط:**

إذا تبادر إليك أن مكان الجلسة معمل وسائط، اطلب من الحضور تسجيل الدخول إلى أجهزتهم والبحث عن مزيد من أساليب وطرق إنشاء كلمة سر منيعة أو إحداهما، واسمح لهم باستخدام تلك الطرق والأساليب وعرضها ِ على بقية الحاضرين، أو اعرضها بنفسك على الحاضرين. وإذا كان الحاضرون مجرد مجموعة صغيرة، فأعنهم بنفسك على تخطي التمارين خطوة بخطوة، ِّ وشجعهم على المساهمة واسمح لهم أن يذكروا اإلجابات بصوت عال بينما تكتبها على لوح أوراق الشرح أو السبورة.

#### **الوقت:**

25 دقيقة

#### **الموارد:**

العرض التقديمي (البوربوينت)، ولوح أوراق الشرح وقلم حبر أو قلم تظليل لكل مجموعة - الشريحة الحادية عشرة.

#### **مالحظات للمدرب:**

أوال ستحتاج إلى تعليم الحضور في عشر دقائق كيفية ِ إنشاء كلمة سر منيعة، وحتى تتمكن من ذلك اعرض عليهم الطريقتين المندرجتين أدناه، وحاول تطبيقهما ِّ على كلمات سرك قبل أن تبدأ الجلسة مع الحضور وذلك لكي تعتاد أكثر على الموضوع.

> **مـنـهـج التربيةالرقمية**

**2**

 $\setminus$ 

**ورشة عمل للطالب: النشاط )4( عمل ثنائي** الخصوصية على الإنترنت

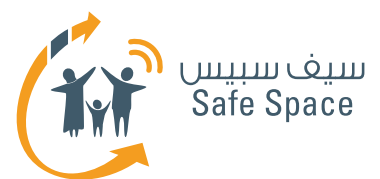

#### **الطريقة 1 )5 دقائق(**

اسأل نفسك الأسئلة التالية وبإمكانك إضافة مزيد من األسئلة بهذا النمط إذا أحببت:

- ما اسم الشارع الذي كبرت فيه؟ **شارع عباس العقاد** 
	- ما اسم أفضل صديق لديك؟ **أحمد طارق**
- ما اسم أول مدرسة التحقت بها؟ **المدرسة اإلنجليزية الحديثة بالقاهرة**
	- كم تبلغ من العمر؟ **13**
		- ما هو تاريخ ميالدك؟ **199.**
	- ما اسم حيوانك األليف؟ **فالبي**
	- ما هو االسم األوسط لوالدك؟ **طارق**
		- ... وهناك المزيد والمزيد!

بعد ذلك وبعد أن تكتب كل الإجابات (كما هي مكتوبة باللون الأحمر أعلاه)، اختر أول حرفين من كل إجابة واكتبها جميعا باللغة الإنجليزية بحروف كبيرة (كابيتال)، ِّ بحيث تكون كلمة تشبه الكلمة التالية:

### .ABAHME1319FLTA

ِّ بعد ذلك طبق عليها قاعدة أو اثنتين وبذلك تكون قد انتهيت من إنشائها.

وأول قاعدة هي إدخال أحد الرموز بين كل حرفين من الكلمة؛ على سبيل المثال، AH@AB... ثانيا اكتب الكلمة بحروف أحدهما كبير واألخر صغير على سبيل المثال، Ah@Ab...

> وبهذا يكون لديك شكال كالتالي: Fl@Ta@19@13@Ab@Ah@Me

لاحظ أن بامكانك أن تضع مجموعة الأسئلة الخاصة بك ووفقا لقواعدك الخاصة.

القاعدة الذهبية - األسئلة عامة ولكن اإلجابات والقواعد خاصة. فلن يتمكن شخص ما من معرفة كلمة السر دون أن يعرف اإلجابات والقواعد.

َّ عمال موفقا!

**3**

## **الطريقة 2 )دقيقتان(**

اكتب كلمة سرك القديمة باللغة اإلنجليزية، وادخل فيها حرفا عربيا، وإذا أصبحت »منيعة«، فسوف يكون أمامك كلمة سر تشبه الكلمة التالية:

"dytpmh[sddept"

ِّقسم الحضور إلى مجموعات من فردين واطلب من كل مجموعة أن تستغرق خمس دقائق في االستعانة بإحدى الطريقتين المذكورتين أعاله في إنشاء كلمة سر ِّ منيعة »حقيقية«. ثم مرر لوح أوراق الشرح وقلم حبر أو قلم تظليل إلى الحضور، واطلب من كل مجموعة عرض َّ النتائج التي توصلت إليها في مدة دقيقة واحدة.

**ِّ وفي النهاية، أكد على أهمية أن يكون لدى كل فرد من الحضور كلمة سر منيعة، واطلب منهم الذهاب إلى المنزل وعمل كلمات سر منيعة بأنفسهم.**

**ورشة عمل للطالب: النشاط )4( عمل ثنائي** الخصوصية على الإنترنت

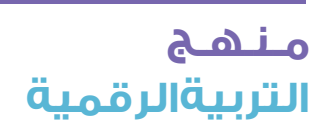

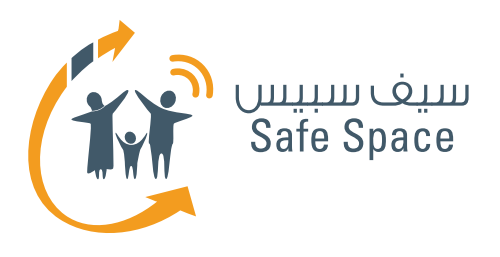

**ورشة عمل للطالب: النشاط )5( رسم خريطة ذهنية** الخصوصية على الإنترنت

8%

 $\frac{1}{2} - \frac{1}{2}$ 

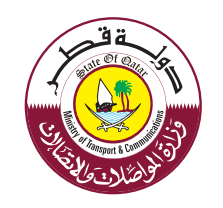

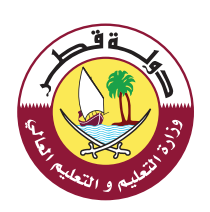

7

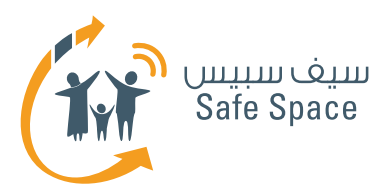

# **النشاط 5 - )رسم خريطة ذهنية( الخصوصية على اإلنترنت**

#### **الموضوع:**

النشاط 5 -استدعاء األفكار حول الخصوصية

#### **العنوان:**

استدعاء الأفكار حول الخصوصية [[رسم الخرائط الذهنية

### **األهداف التي يشملها النشاط:**

ُّ سيتمكن الحضور من التعرف على:

- ا. المقصود بإعدادات الخصوصية.
- .2 ُّ أهمية التحكم في إعدادات الخصوصية.
- .3 مختلف طرق إنشاء كلمة سر منيعة وذلك من أجل ضمان الخصوصية.
	- ٤. بعض الأفكار المفيدة حول الخصوصية.
		- .5 سمات كلمة السر المنيعة.

## **الوقت:**

20 دقيقة

## **الموارد:**

عرض تقديمي (بوربوينت)، ولوح أوراق الشرح وقلم حبر أو قلم تظليل - الشريحة الثانية عشرة.

## **مالحظات للمدرب:**

ِابدأ برسم الخريطة الذهنية بحيث يكون في مركزها موضوع استدعاء الأفكار حول إعدادات الخصوصية، وابدأ بطرح أسئلة مثل ما المقصود بالخصوصية؟ وإذا كانت مهمة فلماذا؟ وكيف نضمن الحفاظ عليها؟ وما هي الطرق المختلفة التي يمكن من خاللها إنشاء كلمة سر منيعة؟ إضافة إلى العديد من األسئلة. ثم احصل على كل إجابات الحضور واملآ الغراغات في الخريطة الذهنية الموجودة على لوح أوراق الشرح أو على السبورة، وبذلك ستتأكد من أن جميع الحضور قد فهموا المحاضرة وأنهم قد أصبحوا مستعدين لتطبيق ما تعلموه على عالم اإلنترنت.

دع الطلاب يذكرون الإجابات يصوت عال، بينما تكتبها أنت على لوح أوراق الشرح.

وحتى تتمكن من البدء، إليك مثاال على خريطة ذهنية حول الأمن وقضايا الخصوصية تجدها على الرابط التالي:

## **http://www.mindmeister.com/55629722/ security-and-privacy-issues**

## **طرق متنوعة ألداء النشاط:**

إذا رأيتهم يعانون في التوصُّل إلى جواب، حاول أن ِّ تذكرهم بما تناولتموه في أثناء اليوم وذلك بذكر عناوين َّ وإجابة أو إجابتين كنوع من التحفيز، وتوقع البقية منهم. وإذا لم يتمكنوا من التذكّر، فاعرض كل الإجابات بنفسك َّ على اعتبار أنها ملخص لما تناولتموه. وبإمكانك ترك الخريطة الذهنية فارغة اللهم إال من إدمان اإلنترنت في مركزها أو ملء بعض الخانات وتشجيع الطالب على ملء البقية.

وإذا كان المكان مزودًا بأجهزة الكمبيوتر، دعهم يحصلون من خالله على كل اإلجابات التي تعلموها من الدرس واسألهم البحث عن المزيد من الإجابات على شبكة الانترنت.

وربما تحتاج إلى إنشاء الخريطة الذهنية على منصة على اإلنترنت، لذا أدرجنا المعلومات التالية لهذا الغرض:

اسم المستخدم: safespaceqa2013@gmail.com**كلمة السر:** 2013safespaceqa2013safespaceqa

 **http://www.mindomo.com/mindmap** :الرابط

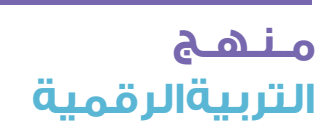

**2**

 **ورشة عمل للطالب: النشاط )5( رسم خريطة ذهنية**  الخصوصية على اإلنترنت

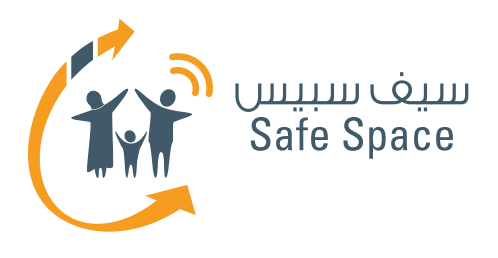

**ورشة عمل للطالب: قراءات مرجعية للمدربين** .<br>الخصوصية على الإنترنت

8%

 $x - 3$ 

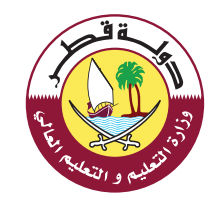

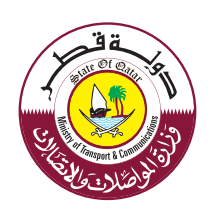

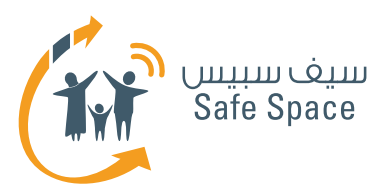

# **قراءات مرجعية للمدربين**

### **مالحظة:**

الغرض من القراءات في خلفية الموضوع هو تقديم محتوى تفصيلي للمدربين بشأن الموضوعات التي سيتناولونها بالشرح والمشاركة مع الحضور.

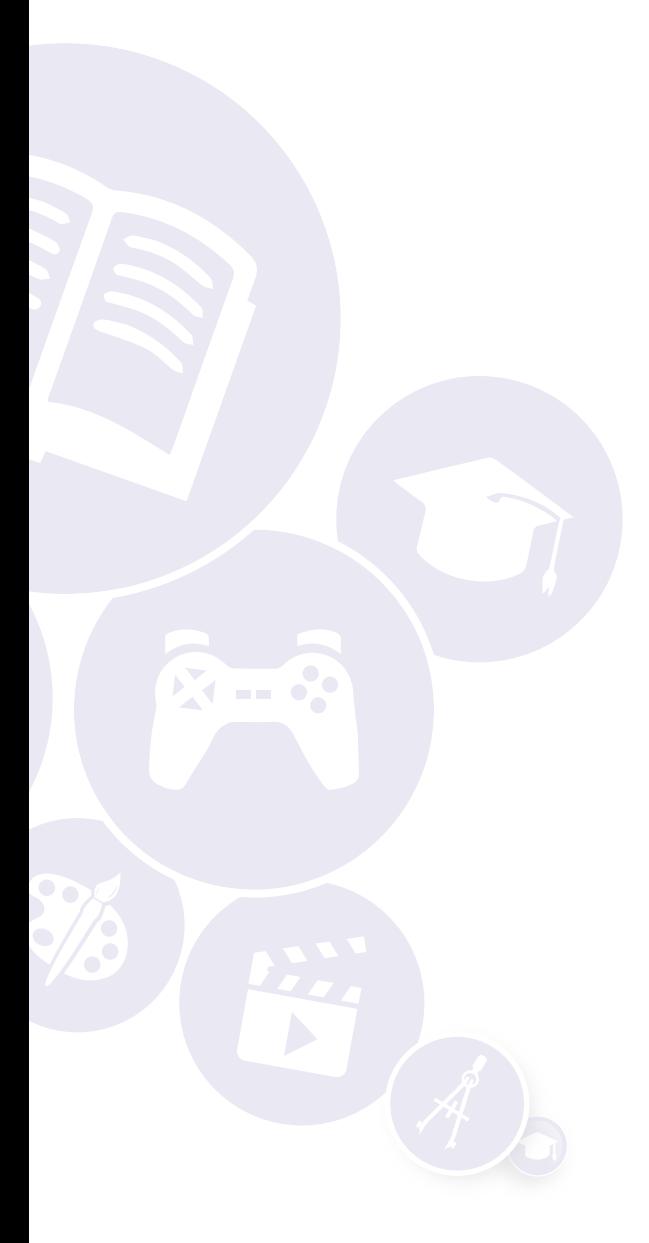

**2**

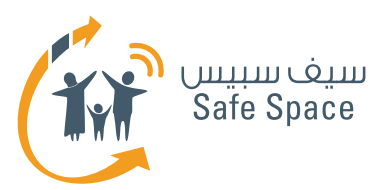

# **الخصوصية على اإلنترنت للمدربين**

## **حماية خصوصية الطالب على اإلنترنت**

انتشرت تكنولوجيا المعلومات في المدارس، وقد أظهر ذلك مزايا جديدة به وكذلك فرض تهديدات إلدارات المدارس، حيث صار من واجب كل إدارة مدرسية حماية طالبها من المخاطر الموجودة في شبكة اإلنترنت، وبخاصة عندما يتعلق الأمر بالخصوصية، حيث إن إدارات َ المدارس مستهدفة أكثر من غيرها نظرا ًألن معظم معلومات الطالب الشخصية التي يسهل تمييزها موجودة لديها.

وقد أصبح اإلنترنت جزء من مناهج المدارس، وإذ نقول ذلك، فقد أصبح من واجب المعلمين االنتباه إلى استخدام الطالب لإلنترنت في المدارس، كما أصبح عليهم مواكبة التطورات التي يشهدها عالم التكنولوجيا؛ فالجيل الحالي من الطالب متقدم بفارق كبير على غيره في معرفة التكنولوجيا الحديثة ِّ وفهمها مما يحتم على المعلمين مواكبة ذلك ُّ المستوى من التقدم الذي يحظى به الطالب من أجل تلبية احتياجاتهم. ويجب مناقشة الأمر نفسه ِّ مع أولياء األمور لضمان اتباع سياسة نموذجية في المدرسة وفي المنزل، وعلى المعلمين التنسيق مع إدارة المدرسة وذلك من أجل تطبيق التكنولوجيا ٍ واإلجراءات الوقائية، وتطوير خطط للسالمة على اإلنترنت من شأنها القضاء على إفشاء المعلومات غير َّ المصرح به وكذلك على استخدام ونشر المعلومات الشخصية سهلة التمييزعلى الإنترنت. وعلى المعلمين وإدارات المدارس النظر في العديد من الجوانب بهدف َّ إرساء دعائم خطة سالمة وأمن على اإلنترنت يتبعها المعلمون والطالب.

ولتحقيق هذا الأمر عليهم مواجهة القضايا التالية:

على المعلمين وإدارة المدرسة الالتزام بعدم الكشف عن سجلات الطلاب<sup>1</sup> ، فهناك العديد من ِّ شركات اإلنترنت تقدم خدمات إلى المدارس تسمح بالوصول إلكترونيا إلى سجالت الطالب. ولذا يجب مراجعة العقود المبرمة مع تلك الشركات قبل أن يتاح لها الوصول إلى سجالت الطالب.

- ُ ينبغي أال ي َ نش َ ر اسم الطالب، أو ص َّفه الدراسي، أو صور الطالب في المدرسة في اإلنترنت. وفي هذا الشأن يجب على إدارة المدرسة العمل مع أولياء األمور والحصول على موافقتهم ومساعدتهم في حماية خصوصية الطالب.
- على المعلمين اتباع مبادئ توجيهية موحدة (إرسال رسائل إلكترونية مشغرة) عند نقل بيانات الطلاب السرية عبر البريد الإلكتروني إلى المعلمين الآخرين بالمدرسة.
- يجب على المعلمين إرشاد الطلاب لعدم كشف بياناتهم الشخصية عبر البريد الالكتروني أو على المواقع اإللكترونية، كما يجب تعليمهم حماية الخصوصية الشخصية. وينبغي أن تحد سياسة استخدام اإلنترنت المقبول الطالب من محاولة القيام بالتصرفات السابق ذكرها ومن عدم انتهاك خصوصية الطلاب الآخرين.
- يجب على المعلمين معرفة كيفية التمييز بين شركات الإنترنت التي تقدم خدمات إنترنت قانونية تعود بالفائدة على متطلبات تعليم الطالب وبين الشركات التي ال تفعل ذلك، فهناك شركات ال تفعل سوى الترقب للوصول إلى معلومات الطالب لبيعها إلى وسطاء على الإنترنت بحيث تُستخدَم تلك المعلومات في أغراض تجارية، وعلى المعلمين تمييز ذلك كما عليهم تدريب الطالب على معرفة من يمكنهم التعامل معهم عبر اإلنترنت عندما يتعلق الأمر بتقاسم خصوصيتهم.

هناك بعض الممارسات التي يجب على المعلمين وعلى إدارات المدارس العمل عليها عند تطبيق سياسة الخصوصية النموذجية على الإنترنت، ويجب توضيح تلك السياسات إلى كل المدرسين وإلزامهم بها لضمان حماية كل من الطالب وسمعة المدرسة.

**[www.educationworld.com/a\\_tech/tech120.shtml](www.educationworld.com/a_tech/tech120.shtml)** 1

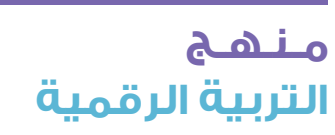

**3**

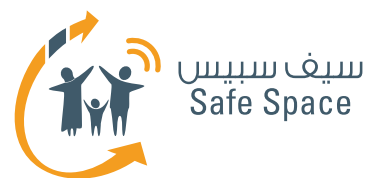

### **ضمان خصوصية الطالب على اإلنترنت**

إن مرحلة المدارس التقليدية التي تستخدم السبورة السوداء والأوراق و الأقلام كأدوات تعليمية قد شارفت على النهاية، حيث حلَّت محل تلك الأدوات شاشات العرض البلوري السائل (إل سي دي)، وأجهزة العرض التقديمي (البروجيكتور)، وأجهزة الكمبيوتر، وأجهزة َّ الكمبيوتر المحمول. لقد بات كل شيء يتجه نحو التكنولوجيا الرقمية. وأصبحت بعض المدارس رقمية بالكامل، فصار طالبها يحملون أجهزة الكمبيوتر ً المحمول واللوحي بدال من الكتب. إن اإلنترنت يغير سريعا من طريقة التعليم، وأصبحنا جميعًا نعتمد على الإنترنت، وبالتالي فقد أصبح الناس يغضُلون التكيُّف م $\beta$ ُّ التحول الذي يأتي به هذا العصر الرقمي.

ُّ ومع مقدم التغيرات الجديدة، تأتي المخاطر الجديدة **-** حيث لن تكون خصوصية المعلومات كما كانت عليه من قبل. لذا عليكم بصفتكم معلمين أن تقدموا النصح لطالبكم ليتمكنوا من استخدام اإلنترنت استخدامًا سليمًا. إن الطالب يستخدمون اإلنترنت في الوصول إلى معلومات تساعدهم على االنتهاء من واجباتهم. ويثق أولياء الأمور في أطغالهم ويوفرون لهم الاتصال باإلنترنت عندما يخبرهم األطفال بأنه أحد المطلوبات لإنهاء الواجبات المدرسية. وعلى الرغم من أن الأطفال يبدؤون استخدامهم لإلنترنت بنوايا حسنة، فقد تخدعهم الخيارات المتاحة على اإلنترنت، إذ أن اإلنترنت يوفر الكثير من التسهيالت عند البحث عن أي نوع من المعلومات، وللدردشة مع أي شخص من أي مكان، ولنشر مقاطع الفيديو والصور... إلخ، وقد ال يتناسب ذلك مح الأطفال.

وينبغي على المعلمين أيضا توخي الحذر في حمايتهم ُ لمعلومات الطالب الم َقدمة لهم، وعلى إدارة المدرسة اتباع سياسات أكثر حزما في حماية معلومات الطالب والمدرسين حتى تحافظ على سمعتها.

وعليكم كمعلمين تقييم مقدار الوصول لإلنترنت الذي يطلبه كل طالب كجزء من دراسته، كما ينبغي أن تدرك المدارس مستويات الخصوصية المطلوبة لحماية خصوصية الطالب، وبالمثل يجب أن يدرك الطالب ذلك،

ألنهم بحاجة إلى معرفة الجانبين الجيد والسيء من اإلنترنت، وعليكم كمعلمين أن تتحدثوا في هذا الصدد مع إدارة المدرسة وأن تجهزوا ورش عمل عن االستخدام ٌ المقبول لإلنترنت، ويجب أن يحضر تلك الورش كل من أولياء الأمور والطلاب كي يعرف أولياء الأمور أيضا ما عليهم توفيره ألبنائهم من تسهيالت.

ويجب على سلطات المدارس ضمان تطوير معرفة المدرسين باالبتكارات األحدث التي يشهدها اإلنترنت، إلى جانب تدريبهم على الممارسات األفضل التي يحتاجون للقيام بها وتطبيقها في الصف مع الطالب.

يتعين عليكم التشديد على الطالب في شأن أهمية حماية معلوماتهم سواء على اإلنترنت أو على أرض الواقع، فينبغي أن يدرس الطلاب الاستخدام الآمن للإنترنت، حيث يعرض الإنترنت الكثير من الإعلانات، واأللعاب، وعروض الفوز بالهدايا بما يغري األطفال للمشاركة بهدف الحصول على تلك المزايا الوهمية مقابل تقديم معلوماتهم الشخصية. وتمتلك شركات اإلنترنت ملف**2** رقمي يتضمن كل من يتصلون باإلنترنت، وهو ما يتضمن المواقع التي يزورونها، ومن يرسلون إليهم رسائل بريد إلكتروني من الأصدقاء، والصور التي ُيشار إليهم فيها، والمعلومات التي يبحثون عنها على محركات البحث (مثل جوجل). فاتصال أي شخص بالإنترنت مُراقَب ويتم تجميعه في إحصاءات يُتعرَّف ُ من خاللها على خيارات المستخدمين، ثم تباع تلك الإحصاءات إلى شركات الدعاية والإعلان والشركات التجارية الموجودة على صفحات اإلنترنت و التي تحاول الاتصال بنا عبر البريد الإلكتروني من أجل ترويج منتجاتهم. ولذا، فال تتفاجأ عندما تتلقى رسالة إلكترونية ِّتروج لمنتج أو خدمة لم تبحث عنها.

**http://ideas.time.com/2013/04/30/internet-privacy-a-new-bill-finally-offers-protections/**2

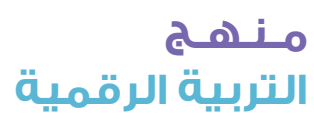

**4**

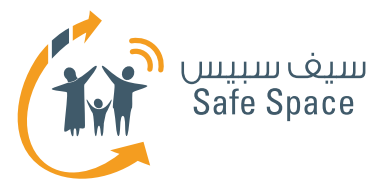

ويُقال إنه بمجرد وصول معلوماتك إلى الإنترنت، فإنك ُّ تكون قد فقدت التحكم فيها، إذ من الممكن أن تتعرض تلك المعلومات لالستغالل أو إساءة االستخدام بطرق ال يمكنك التفكير فيها، ويجب على المعلمين توجيه الطالب إلى اتباع االحتياطات التالية كي يتمكن الطالب من الحفاظ على الخصوصية عند استخدامهم لإلنترنت.

- التوقف عن النقر على اإلعالنات**3** والعروض األخرى التي تظهر على صفحات الإنترنت.
	- تعطيل النوافذ المنبثقة.
	- حذف ملفات تعريف االرتباط )الكوكيز( يوميا.
	- االمتناع نهائيا عن طلب حفظ المواقع لكلمات السر.
	- االمتناع نهائيا عن تقاسم المعلومات الشخصية على مواقع التواصل االجتماعي.
		- حماية البريد اإللكتروني بكلمات سر منيعة، وتغييرها مرة كل ثلاثة أشهر.
		- تجنب تقاسم صور حقيقة على الإنترنت، فمن األفضل مشاركة رسم.
- تجنب التسجيل في مواقع لا تُعدُّ من بين المواقعَ الإلكترونية الآمنة.
- إرسال الرسائل اإللكترونية واستقبالها عبر سيرفرات آمنة للبريد الإلكتروني.
	- تشفير الملفات الهامة عند إرسالها عبر البريد الإلكتروني.

## **بالنسبة ألولياء األمور:**

- .1 تنصيب برامج رقابة أبوية على الكمبيوتر.
- .2 مناقشة المعلمين وحجب المواقع اإللكترونية التي لا يُنصَح بدخول الأطفال إليها.

## **دور المعلمين في حماية الخصوصية**

ُطلب من أشلي باين**4** - معلمة في مدرسة أباالشي الثانوية في ويندر، والية جورجيا، الواليات المتحدة األمريكية - أن تتقدم باستقالتها من المدرسة بسبب مشاركتها لصورة تظهر فيها وهي تحمل كأس نبيذ وقدح من الجعة على موقع فيسبوك، وحدثت تلك الواقعة في عام 2009 حينما كانت أشلي تقضي إجازتها الصيغية، وشاهدت إحدى الأمهات تلك الصورة على موقع فيسبوك وتقدمت بشكوى إلى إدارة المدرسة،

مما حدا بإدارة المدرسة أن تمنح أشلي فرصة االختيار بين التقدم باالستقالة أو التعرض لإليقاف عن العمل، وكان أن تقدمت أشلي باستقالتها من وظيفتها، وتخوض أشلى الآن نزاعاً قانونياً محَ المدرسة كي تستعيد وظيفتها.

ربما ال تشهد ثقافتنا مثل هذه الواقعة، إال أن الشاهد فيها هو أن اإلنترنت ال يمكنه حماية خصوصيتنا. و تكمن المشكلة فيأن آخر صيحات الموضة السلوكية لدى مستخدمي اإلنترنت هي اآلن رغبتهم في نشر كل شيء على صفحاته، كنشر صورة عطلة، أوتجمع عائلي، أواحتفال بعيد ميالد، أو مشاهدة حدث رياضي في االستاد... إلخ، المشكلة في أننا ال ندرك أنه في بعض األوقات قد تسيء الصور تمثيلنا، وتعبر عن صورة مختلفة وغير حقيقية لنا، لذا من الضروري توخي الحذر في أثناء وجودك على صغحات الإنترنت.

وبصفتكم معلمين عليكم حماية خصوصيتكم، إلى جانب تدريب الآخرين على القيام بالشيء نفسه. وتكمن المفارقة في أننا في وقتنا الحالي إذا لم ننشر شيئا عن أنفسنا على الإنترنت فهناك آخرين مثل الأصدقاء ممن ينشرون صورا لنا على اإلنترنت لمجرد التسلية، وفي بعض الحاالت يمكن لشخص في غير وفاق معنا أن ينشر صورة على اإلنترنت قد ترسل رسالة مختلفة عنا، فمن الضروري لنا أن نتوخى الحذر في كل تلك النواحي.

ونحتاج إلى أن نعرف طالبنا أهمية حماية خصوصيتهم إلى جانب خصوصية الآخرين، فالأمر لا يتعلق بتغيير الطالب، وإنما بتغيير المحيط الذي سيساعد على تعليم الطالب باألسلوب الصحيح، وبصفتك معلمًا، فعليك توخي الحذر في أنشطتك الإلكترونية، فتصرفاتك ومواقفك الموجودة على اإلنترنت ذات أهمية، فأنت بحاجة إلى التزام اللياقة في حضورك على الإنترنت إلى جانب حث أصدقائك المتواجدين على الإنترنت على احترام خصوصيتك كما تحافظ أنت على خصوصيتهم، وتوخي الحذر عند نشر أي صورة حقيقية لنفسك أو كتابة أي تعليق بدون التفكير فيه بعمق، فمن الممكن أن تتسبب كل تلك التصرفات غير المرتبة على اإلنترنت في ضرر لحياتك المهنية ولشخصيتك.

**http://edition.cnn.com/2013/04/09/tech/privacy-outdated-digital-age** 3

 **http://www.dailymail.co.uk/news/article-1354515/Teacher-sacked-posting-picture-holding-**4**glass-wine-mug-beer-Facebook.htmlFacebook.html**

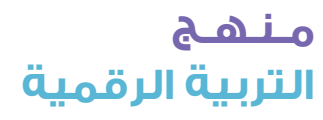

**5**

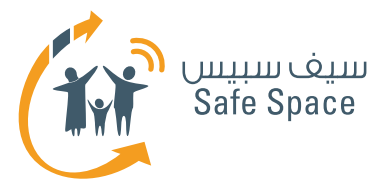

و يختلف منظور الطالب في النظرة إلى التكنولوجيا واستخدامها عن منظورنا، ألنه ال يشغل باله بعواقبها ومخاطرها، وتتمثل المميزات التي يراها في أنه على تواصل مع أصدقائه؛ فهو يمكنه تقاسم الصور، والفيديوهات، والرسائل النصية، والبحث عن المعلومات المتوفرة بغزارة، كما أنهم يرغبون في اتصال بالإنترنت لا يشرف عليه أولياء الأمور أو المعلمون، ويكمن دور المعلم في زيادة وعي الطالب بمخاطر اإلنترنت وبالقيود المفترض تطبيقها عند التواجد على الإنترنت، وقد لا يتقبل الطلاب ذلك بصدر رحب، ولكن علينا التأكد من سالمتهم عند االتصال.

ينبغي توعية الطالب بالممارسات المتبعة في التقاسم على اإلنترنت، وبمن يحتفظون بصداقتهم معهم على اإلنترنت ويبقون عليهم في قائمة األصدقاء، كما ينبغي عليهم معرفة أنهم بمجرد أن يفقدوا التحكم في خصوصيتهم على اإلنترنت فمن الصعب استعادتها مرة أخرى، ومن الممكن ألا تُفسَر نواياهم بصورة صحيحة عندما يقاسمون معلومات مع آخرين على اإلنترنت كما يمكن إساءة استخدامها بعدة طرق، فعليك تقديم عروض دورية حول أهمية خصوصية الطالب، وعرض فيديوهات لضحايا اختراق الخصوصية وعواقبها، إلى جانب إجراء مناقشات مع الطالب للتعرف منهم على كيفية تغلبهم على اختراقات الخصوصية.

وينبغي تقديم ذلك أيضا إلى إدارة المدرسة حتى تقوم بتطبيقه على أعضاء هيئة التدريس بها، وينبغي على كل المعلمين أن يكونوا على دراية ِّ بقضايا الخصوصية، كما ينبغي تبن ٍ ي بعض من أفضل الممارسات الجماعية وتطبيقها في المدارس لضمان حرص المعلمين على تجنب اختراق خصوصيتهم عبر اإلنترنت، فعندما تزداد كفاءة المعلمين، ترتفع كفاءة الطالب، كما ترتفع السالمة بالمدرسة مما يسمح بالنمو والتعليم.

> **مـنـهـج التربية الرقمية**

**6**

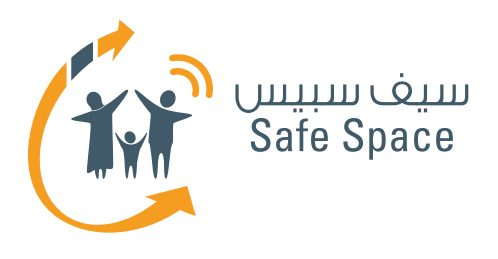

**ورشة عمل للطالب: قراءات تدريبية للطالب** .<br>الخصوصية على الإنترنت

2%

 $2 - 3$ 

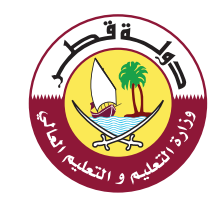

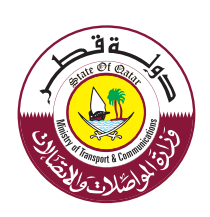

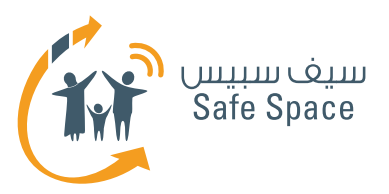

## **قراءات مرجعية للطالب**

**مالحظة:**

اطلب من الطالب قراءة هذا المقال قبل حضور ورشة العمل أو قبل البدء في جلسة ورشة العمل.

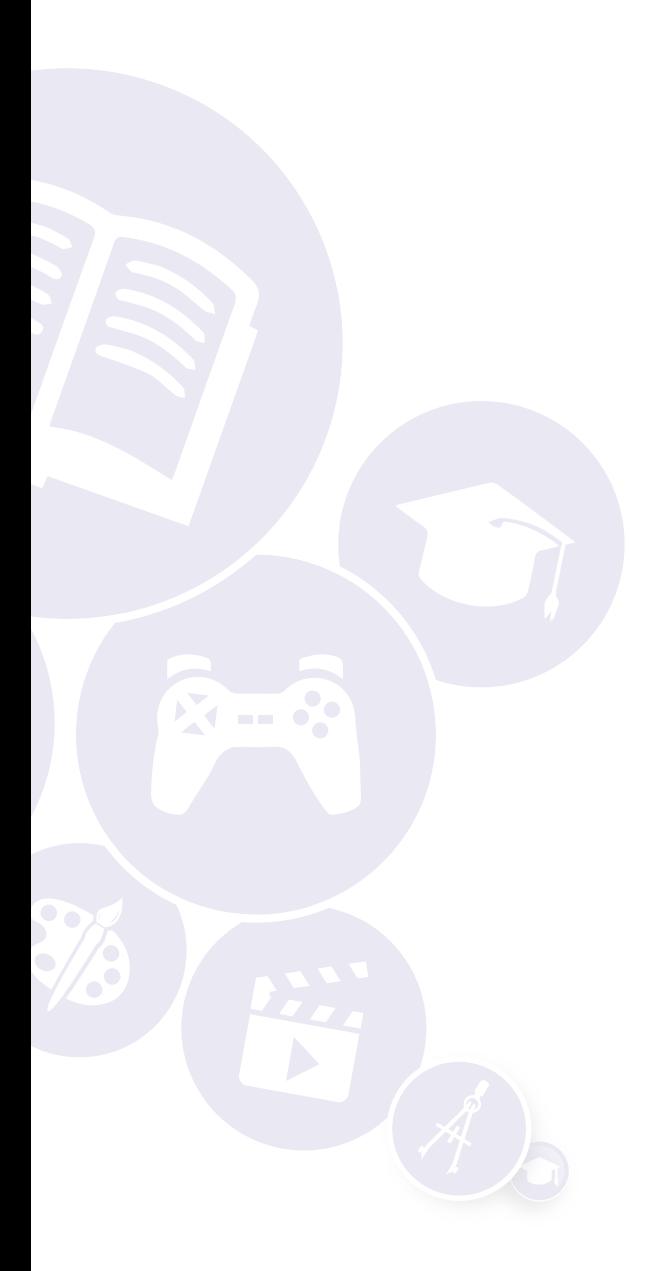

**2**

**ورشة عمل للطالب: قراءات تدريبية للطالب** .<br>الخصوصية على الإنترنت

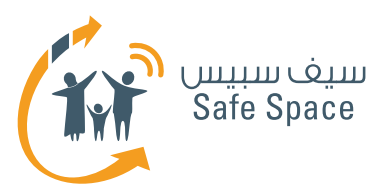

# **الخصوصية على اإلنترنت للطالب**

## **ِّ مقدمة عن الخصوصية على اإلنترنت**

## **ما هي الخصوصية على اإلنترنت؟**

ُّ تنطوي الخصوصية على اإلنترنت على التحكم في ِ المعلومات التي يكشفها مستخدم اإلنترنت عن نفسه وتحديد من يكون له صالحية االطالع على تلك المعلومات.

## **مخاطر الخصوصية على اإلنترنت**

يعتمد قراصنة اإلنترنت في انتزاع معلومات المستخدم :**1** على ما يلي

- مزودو خدمات اإلنترنت: عبارة عن شركات أو مؤسسات تتيح لمستخدميها الدخول على شبكة الإنترنت.
- الكوكيز أو ملفات تعريف ارتباط المتصفح: ملفات تقوم المواقح الالكترونية بانشائها وتخزينها على جهاز الكمبيوتر الخاص بالمستخدم كلما دخل المستخدم على إحدى صفحاتها عن طريق ِّ المتصفح.
- ُ بيانات التسجيل: السجالت التي ي َختزن فيها توقيت تسجيل دخول المستخدم على جهاز الكمبيوتر الخاص به.
- ُّ برامج التجسس: البرامج التي يتم تثبيتها على جهاز كمبيوتر المستخدم دون علمه وتقوم بسرقة معلوماته سرا.
- البراغيث الالكترونية المعروفة أيضا باسم "براغيث التتبَّعَ ٌ: برنامج مخبَّأ في صفحة الموقعَ الإلكتروني ولا يراه المستخدم في أغلب الأحيان. ويقوم هذا البرنامج بتتبع أنشطة المستخدم على صفحة الموقع الإلكتروني.
- الهندسة االجتماعية: وسيلة تالعب نفسي بالناس بغرض جعلهم يفصحون عن معلوماتهم الشخصية.
- ُّ التصيد: إرسال رسائل بريد إلكتروني زائفة إلى المستخدمين بغرض جمع معلوماتهم الشخصية. وتكون هذه الرسائل على سبيل المثال في هيئة

رسائل مرسلة من بنك.

- استخدام سيرفرات خدمة وكيلة ماكرة: سيرفر الخدمة الوكيلة عبارة عن مستودع يحمي هويتك بينما تتصفح اإلنترنت، بينما هناك سيرفرات خدمة وكيلة ماكرة تزعم حماية هويتك بينما هي في الحقيقة تسرقها.
	- محركات البحث (جوجل)؛ يستخدَم على سبيل المثال محرك البحث جوجل في البحث عن المعلومات على شبكة اإلنترنت.
- شبكات التواصل الاجتماعي عبر الإنترنت (فيسبوك وتويتر(: عبارة عن منصات لبناء العالقات االجتماعية وربطها عن طريق، مثال، الدردشة ومشاركة االهتمامات والصور والفيديوهات ووجهات النظر ... إلخ.

يتوخى الشباب الذين يتصفون بالمسؤولية الحذر في حماية وثائق هويتهم الشخصية مثل شهادة الميالد والوثائق الأكاديمية ورخصة القيادة وغيرها. فهم لا يهملون تلك الوثائق وال يتقاسمونها مع كل الناس وال يتركونها من دون رقابة. ولذا ينبغي تطبيق هذا المبدأ على الطريقة التي تنشر بها معلوماتك الشخصية على الإنترنت وذلك حتى تصد الآخرين عن استخدامها استخداما غير قانوني أو انتحال شخصيتك عن طريقها أو توجيه اإلهانات لك باستخدامها.

إن عمليات سرقة الهوية في ازدياد، وقراصنة اإلنترنت الذين يسرقون معلومات شخصية تخص شخص ما يستخدمونها في إنشاء حسابات مصرفية لهم باسمه ويحصلون على القروض ويستفيدون من المزايا الأخرى التي يحق لذلك الشخص االنتفاع بها.

#### **[www.hiz.hr/icttrain/content/trainings/Privacy+](www.hiz.hr/icttrain/content/trainings/Privacy)on+the[+Internet.ppt](Internet.ppt)** 1

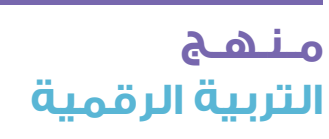

**3**

**ورشة عمل للطالب: قراءات تدريبية للطالب** الخصوصية على اإلنترنت

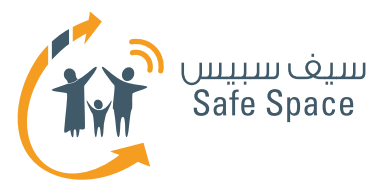

### **خطوات من أجل حماية خصوصيتك:**

- .1 تحقق مرتين أو ثالث مرات قبل أن تنشر أي معلومات .<br>تتعلق بأسرتك أو أصدقائك على الانترنت.
- .2 ِّعدل إعدادات الخصوصية خاصتك على مواقع ُّ شبكات التواصل االجتماعي وذلك من أجل تجنب أي اهتمام من اآلخرين غير مرغوب فيه.
- .3 تحقق من سياسة الخصوصية المتبعة في الموقع ِّ اإللكتروني قبل ان تزوده ببيانات االتصال بك أو بعنوان بريدك الإلكتروني.
	- .4 أنشئ حسابين إثنين على األقل للبريد إلكتروني، واحد لألغراض االجتماعية وآخر لألغراض المهنية والتعليمية.
- 0. أنشئ كلمات سر منيعة لحسابات البريد الإلكتروني ِّ التي تستخدمها بانتظام، وغيرها بصفة دورية وذلك َّ حتى تمنع أي دخول عليها غير مصرح به.

**عامل معلوماتك الشخصية كما تعامل نقودك؛ فال تتركها لقمة سائغة لآلخرين.**

يقول أندرو كين، أحد المؤلفين والخبراء في مجال االقتصاد الرقمي **"شبكة اإلنترنت2 ُّ تحتاج أن تتعلم َّ كيف تنسى، ألن كل ما تعرفه هو أن تتذكر وهو أمر غير إنساني على اإلطالق."**

## **نصائح بشأن الخصوصية**

- َّ تذك .1 ر أنه يجب عليك أن تختار نوعية المعلومات**3** التي تنشرها عن نفسك وأن تقرر متى تقوم بنشرها ولماذا تنشرها ولمن تنشرها.
- .2 تأكد من أنك قمت بضبط إعدادات خصوصية حسابك الموجود في شبكات التواصل االجتماعي على أعلى مستويات الخصوصية.
- .3 ِّ راجع نفسك قبل أن تكشف شيئا عن نفسك، وفكر مرتين قبل أن تنشر شيئا عن نفسك.
	- .4 َّ تعلم احترام خصوصية المستخدمين اآلخرين المتواجدين على شبكة اإلنترنت.
	- .5 ُينصح بعدم تنصيب تطبيقات تحديد الموقع الجغرافى أو استخدامها على الأجهزة الرقمية.

**[http://edition.cnn.com/2013/04/09/tech/privacy-](http://edition.cnn.com/2013/04/09/tech/privacy)outdated-digital-age** 2

**<www.commonsensemedia.org/advice-for-parents/protecting>-personal-privacy-online** 3

**ورشة عمل للطالب: قراءات تدريبية للطالب** الخصوصية على اإلنترنت **4**